## **How to use Moodle App ?**

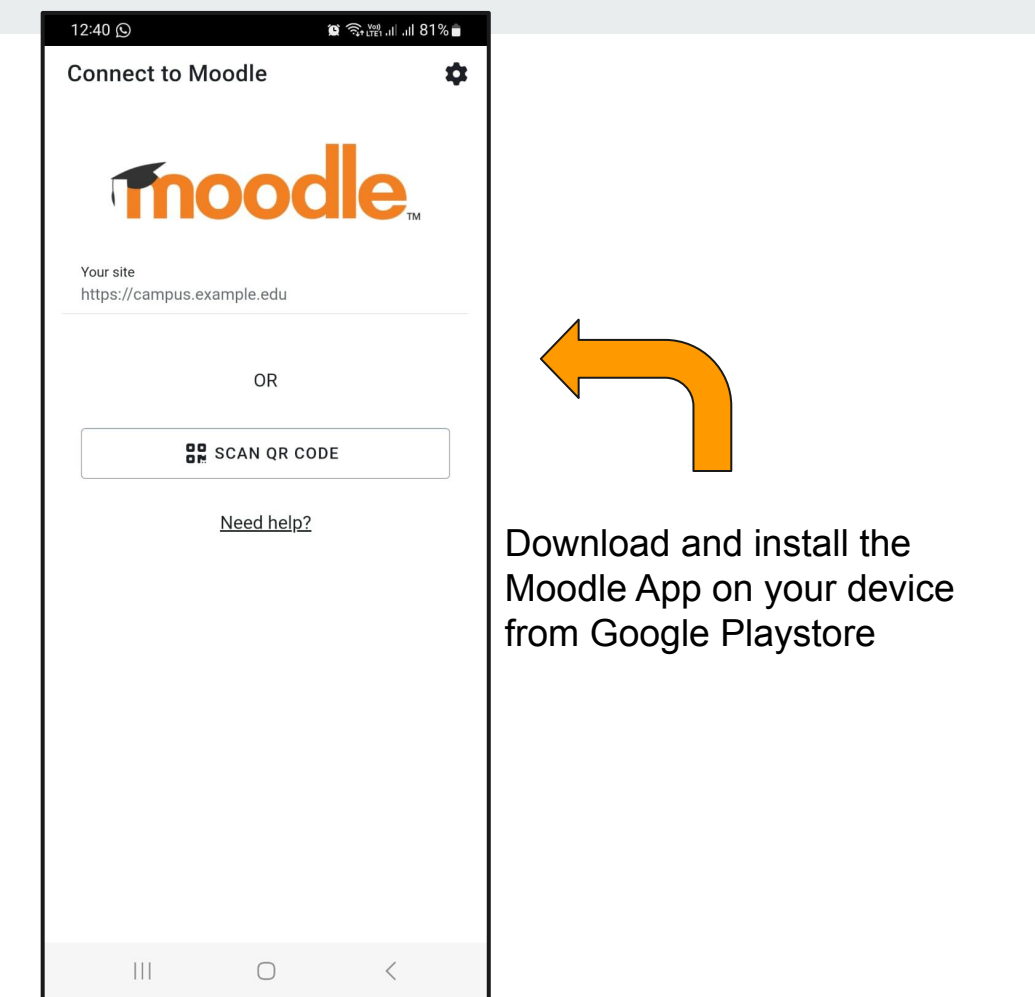

**Contract Contract Contract** 

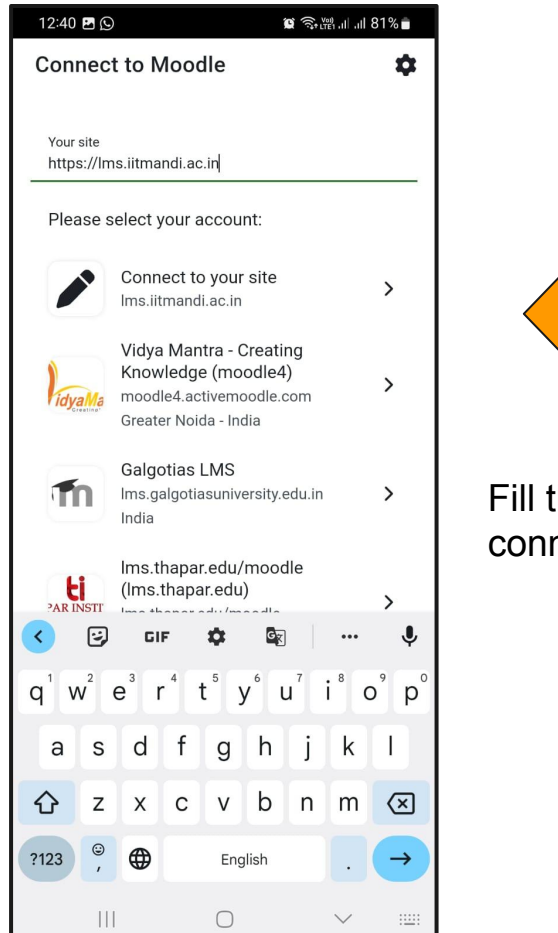

Fill the following information and connect to your site.

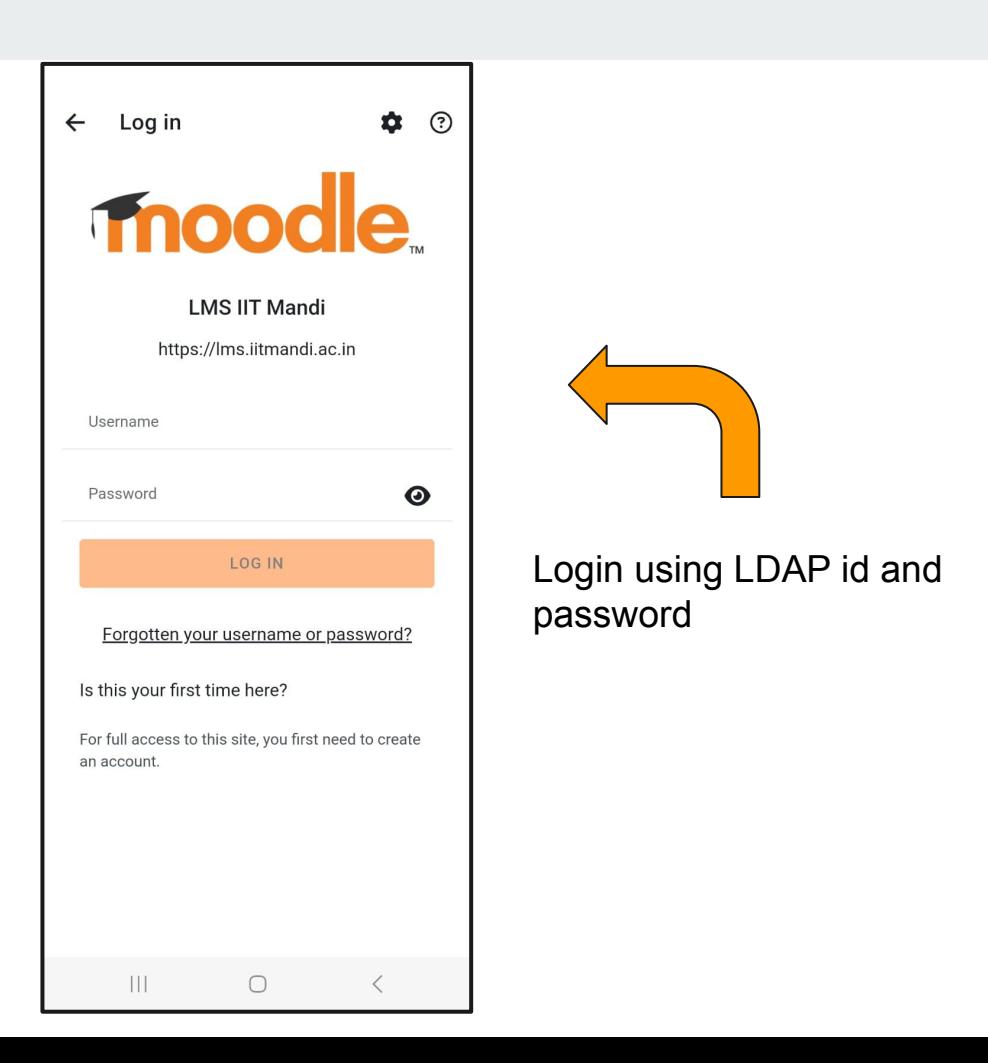

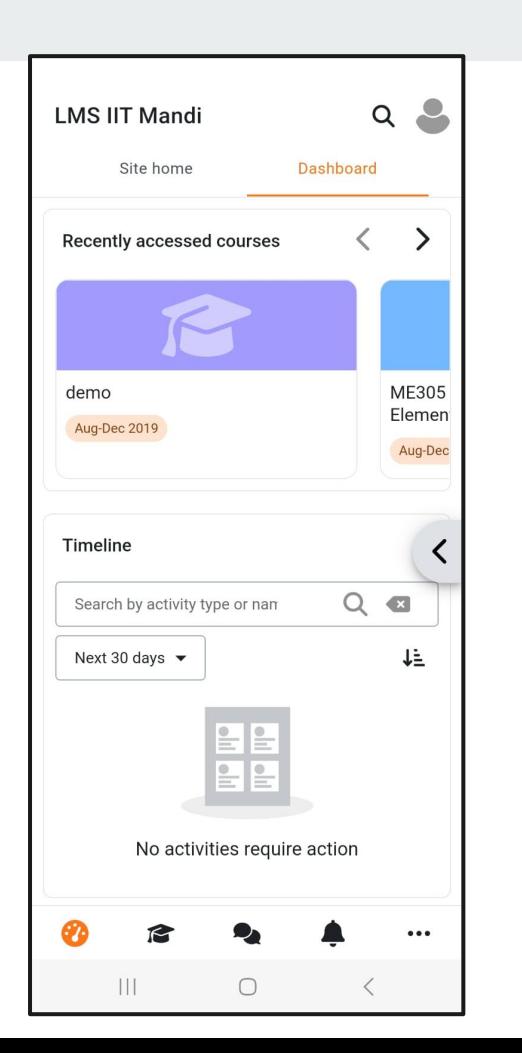

and the state

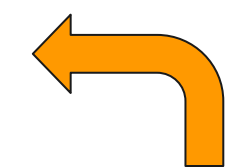

Explore your assigned courses, assignments.